Принято Советом ГБОУ СОШ №50 Протокол № 7от 06.04.2020 г.

л ( $\frac{1}{\sqrt{2}}$  )  $\frac{1}{\sqrt{2}}$ <br>oнваод<br/>уншофи и онваодэм<br/>үноф<br>II

отистов

Утверждаю М.И. Зомитева Директор: Пр. № 48 от 06.04.2020 г.

Модель реализации образовательных программ начального общего, основного общего, среднего общего образования, а также дополнительных общеобразовательных программ с применением электронного обучения и дистанционных образовательных технологий ГБОУ СОШ № 50 Петроградского района Санкт-Петербурга

Модель реализации образовательных программ начального общего, 1. Настоящая также дополнительных образования,  $\mathbf{a}$ среднего общего основного общего, обучения  $\mathbf{u}$ электронного применением программ  $\mathbf{c}$ общеобразовательных дистанционных образовательных технологий ГБОУ СОШ № 50 разработана соответствии с Федеральным законом от 29 декабря 2012 г. № 273-ФЗ «Об образовании в Российской Федерации» (Собрание законодательства Российской Федерации, 2012, № 53, ст. 7598; 2020, № 9, ст. 1137), а также Порядком применения организациями, осуществляющими образовательную деятельность, электронного обучения, дистанционных образовательных технологий при реализации образовательных программ, утвержденным приказом Министерства образования и науки Российской Федерации от 23 августа 2017 г. № 816 (зарегистрирован Министерством юстиции Российской Федерации 18 сентября 2017 г., регистрационный № 48226), Методическими рекомендациями Министерства просвещения от 19.03.2020 г. по реализации образовательных программ начального общего, основного программ среднего образовательных образования, среднего общего обшего. профессионального образования и дополнительных общеобразовательных программ с применением электронного обучения и дистанционных образовательных технологий в целях оказания методической помощи при реализации образовательных программ начального общего, основного общего, среднего общего образования, образовательных программ среднего профессионального образования и дополнительных общеобразовательных программ с применением электронного обучения и дистанционных образовательных технологий.

2. ГБОУ СОШ № 50, осуществляющая образовательную деятельность по образовательным программам начального общего, основного общего, среднего общего образования и (или) по дополнительным общеобразовательным программам применением электронного обучения и дистанционных образовательных технологий:

- об организации Положение акт разработала и утвердила локальный  $2.1.$ электронного обучения с применением дистанционных образовательных технологий, в котором определяет, в том числе порядок оказания учебно-методической помощи обучающимся (индивидуальных консультаций) и проведения текущего контроля и итогового контроля по учебным дисциплинам;
- сформировала расписание занятий на каждый учебный день в соответствии с  $2.2.$ учебным планом по каждой дисциплине, предусматривая дифференциацию по классам и сокращение времени проведения урока до 30 минут;
- родителей/законных учащихся  $M$   $MX$ систематически информирует  $2.3.$ представителей о реализации образовательных программ или их частей с применением и дистанционных образовательных технологий (далее электронного обучения дистанционное обучение), в том числе знакомит с расписанием занятий, графиком проведения текущего контроля и итогового контроля по учебным дисциплинам, консультаций;
- обеспечивает ведение учета результатов образовательного процесса в  $2.4.$

электронной форме.

3. Выбор родителями (законными представителями) обучающегося формы дистанционного обучения по образовательной программе начального общего, основного общего либо среднего общего образования, а также по дополнительным общеобразовательным программам подтверждается документально (наличие письменного заявления родителя(ей) (законного представителя).

4. При реализации образовательных программ начального общего, основного общего, среднего общего образования, а также по дополнительным общеобразовательным программам с применением электронного обучения и дистанционных образовательных технологий учителям-предметникам рекомендовано обеспечить внесение соответствующих корректировок в рабочие программы и (или) учебные планы в части форм обучения (лекция, онлайн консультация), технических средств обучения.

5. В соответствии с техническими возможностями ГБОУ СОШ № 50 организовала проведение учебных занятий, консультаций, вебинаров на школьном Google- диске с использованием различных электронных образовательных ресурсов.

6. Педагогическим работникам образовательной организации при реализации образовательных программ начального общего, основного общего, среднего общего образования, а также при реализации дополнительных общеобразовательных программ с применением электронного обучения и дистанционных образовательных технологий указано на необходимость:

- планировать свою педагогическую деятельность с учетом системы дистанционного обучения, создавать простейшие, нужные для учащихся, ресурсы и задания;
- выражать свое отношение к работам учащихся в виде текстовых или аудио рецензий, устных онлайн консультаций.

6.1. Учитель- предметник:

6.1.1.структурирует учебный материал посредством укрупнения;

6.1.2.определяет набор электронных ресурсов, приложений в соответствии с изучаемым материалом, перечень учебной литературы, дополнительных источников;

6.1.3.определяет график освоения учебного материала (темы, модуля, раздела), периодичность, график проведения оценочных мероприятий и проверки домашнего задания;

6.1.4.определяет допустимый объём самостоятельной работы и домашнего задания. При направлении домашнего задания учащимся учитывает рекомендации по укрупнению (в зависимости от учебного предмета);

6.1.5.организовывает работу с группами учащихся по уровню знаний, по иному признаку для организации рабочего дня учителя при асинхронном режиме;

6.1.6.определяет средства коммуникации: почта, чат, электронный дневник; способы организации обратной связи, рефлексии;

6.1.7.составляет график-тайминг рабочего времени на каждый день: проверка работ (9.00- 11.00), проведение индивидуальных консультаций (по расписанию уроков), проведение видео-урока (по расписанию уроков), работа с отдельной группой учащихся (по расписанию уроков) и т.д.

6.1.8.проводит корректировку рабочих программ. Оформляет лист коррекции рабочих программ.

7. Классные руководители систематически информируют родителей (законных представителей) с:

7.1. разделом на сайте школы, на котором размещена информация об организации обучения с использование ДОТ;

7.2. с телефонами горячих линий на уровне ОО, района, города.

7.3. с электронными почтами для обратной связи (кл.руководитель, учитель-

предметник, администрация ОО);

7.4. с материалами и предоставлениями результатов самостоятельной работы по каждому учебному предмету (отдельных тем, разделов, модулей учебного материала, как минимум на первую неделю), формой оценивания.

8. При реализации образовательных программ начального общего, основного общего, среднего общего образования, а также дополнительных общеобразовательных программ с применением электронного обучения и дистанционных образовательных технологий **Жизневская Н.Г. (ООО, СОО), Юркова П.Н. (НОО),** заместители директора по УВР организуют ежедневный мониторинг фактически присутствующих учащихся с применением электронного обучения, дистанционных образовательных технологий и тех, кто по болезни временно не участвует в образовательном процессе (заболевшие учащиеся).

При необходимости допускается интеграция форм обучения, например очного и электронного обучения с использованием дистанционных образовательных технологий.

## **Пример организации урока в режиме видеоконференцсвязи с использованием платформы Скайп**

**Шаг 1.** Зайти по ссылке https:/[/www.skype.com/ru/free-conference-call/](http://www.skype.com/ru/free-conference-call/)

**Шаг 2.** Создать бесплатную уникальную ссылку нажимаем на кнопку «*Создать бесплатное собрание*» (рисунок 1):

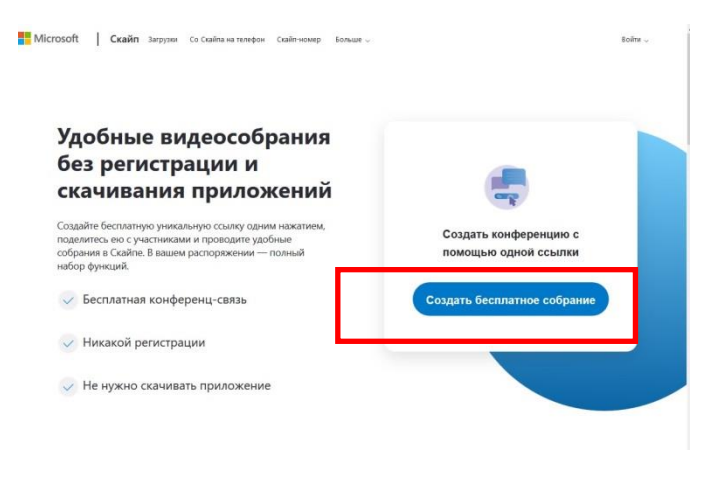

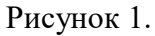

**Шаг 3.** Скопировать ссылку на собрание и отправьте ее участникам. Затем нажмите на кнопку «*Позвонить*» (рисунок 2):

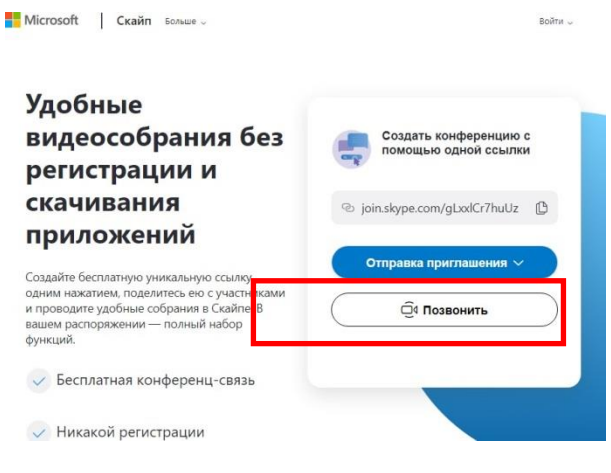

Рисунок 2.

**Шаг 4.** Нажмите кнопку «*Присоединиться как гость*» (рисунок 3):

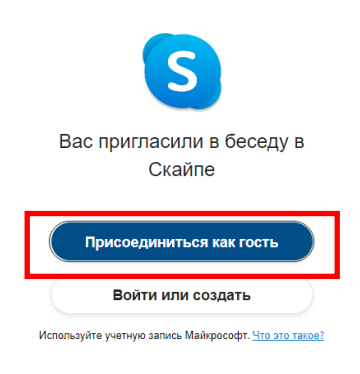

Скачать Skype Уже есть Скайп? Запустить сейчас Рисунок 3.

**Шаг 5.** Ввести свое имя и нажать на кнопку «*Присоединиться*» (рисунок 4):

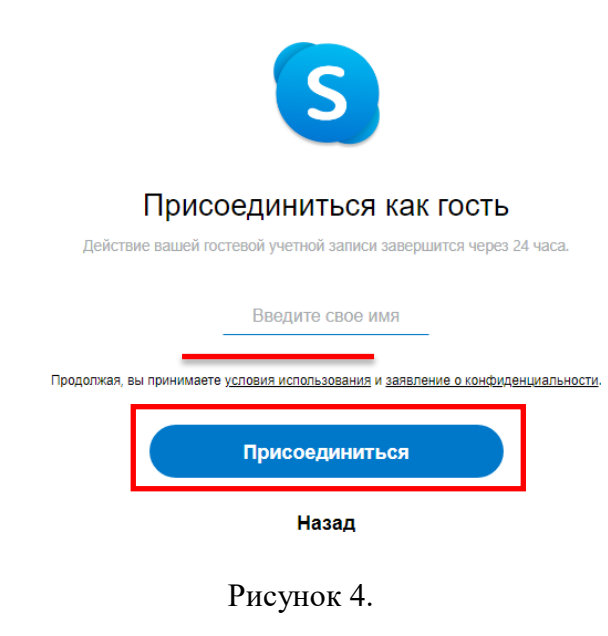

**Шаг 6.** Нажать на кнопку «*Позвонить*» и начать занятие (рисунок 5).

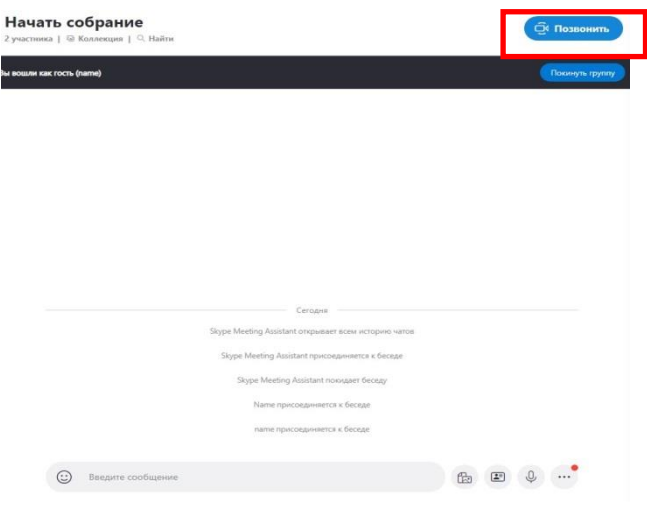

Рисунок 5.

## Инструкция

по организации обучения с использованием дистанционных образовательных технологий при реализации образовательных программ для обучающихся, не посещающих государственные образовательные учреждения по решению их родителей (законных представителей) на период действия режима повышенной готовности.

1. Инструкция для учащихся содержит описание работы и освоения учебного материала, размещенного в электронной информационно-образовательной среде.

2. Ссылки на Гугл диск с учебными материалами для обучения приведены в таблице ниже для каждого класса отдельно:

**1a** [https://drive.google.com/drive/folders/1SlXjAHIXLK\\_V217U4GNWA2MUE-KjDbp-?usp=sharing](https://drive.google.com/drive/folders/1SlXjAHIXLK_V217U4GNWA2MUE-KjDbp-?usp=sharing) 16 [https://drive.google.com/drive/folders/1r\\_z4vmnDV0Ylnm9JV9dEuOzI2y5bPPTf?usp=sharing](https://drive.google.com/drive/folders/1r_z4vmnDV0Ylnm9JV9dEuOzI2y5bPPTf?usp=sharing) 2a [https://drive.google.com/drive/folders/1\\_tGvuyHMLtd8Na3HzyQC3OJO2qCnpm\\_y?usp=sharing](https://drive.google.com/drive/folders/1_tGvuyHMLtd8Na3HzyQC3OJO2qCnpm_y?usp=sharing) **2б** [https://drive.google.com/drive/folders/1jR1vj-ggicUluIxv\\_TsdASJJK5yCr5v0?usp=sharing](https://drive.google.com/drive/folders/1jR1vj-ggicUluIxv_TsdASJJK5yCr5v0?usp=sharing) **3а** <https://drive.google.com/drive/folders/1hRTHGGY8s70ezb4JEbnQFF-NCyRJIAzm?usp=sharing> **3б** [https://drive.google.com/drive/folders/1TueMiwTg0pW0FelmQmrA\\_04trs66Gm-4?usp=sharing](https://drive.google.com/drive/folders/1TueMiwTg0pW0FelmQmrA_04trs66Gm-4?usp=sharing) **4а** <https://drive.google.com/drive/folders/1Q4icRx-6GDlEzFcZl2hPSjl8zfg0CRRg?usp=sharing> **5a** [https://drive.google.com/drive/folders/1H5V54EOtQl79xw2YQ7eHjR\\_2BEnvUvwr?usp=sharing](https://drive.google.com/drive/folders/1H5V54EOtQl79xw2YQ7eHjR_2BEnvUvwr?usp=sharing) **6a** <https://drive.google.com/drive/folders/1Q-wxrmzSs-ANHUGTkTj4sjifWNQGkCVu?usp=sharing> **7a** <https://drive.google.com/drive/folders/1w1BLRB5NJaItzkcYBMllDwGHD-mM1DT8?usp=sharing> **8a** [https://drive.google.com/drive/folders/1sSFAVMxOspv74WMp5pa2OAjVWJD4\\_a9X?usp=sharing](https://drive.google.com/drive/folders/1sSFAVMxOspv74WMp5pa2OAjVWJD4_a9X?usp=sharing) **8c** <https://drive.google.com/drive/folders/1BKf8-tYTW9c8Tou7lliBFNam7Wyil4yU?usp=sharing> **9a** <https://drive.google.com/drive/folders/1fPChXQjQiypFYCZQunecG7TLiX1OCc26?usp=sharing> **9c** <https://drive.google.com/drive/folders/12HpoksgdhLhXm7gmMWo2FxyPzK6IWlWv?usp=sharing> **10a** <https://drive.google.com/drive/folders/1QdxQihkB3i6bidhoRe2W9u2t7ZwM40YG?usp=sharing> **11a** [https://drive.google.com/drive/folders/1uzxt9i7lzG8IE5PmFme3Tze2fiN38\\_t0?usp=sharing](https://drive.google.com/drive/folders/1uzxt9i7lzG8IE5PmFme3Tze2fiN38_t0?usp=sharing)

3. Учащимся открываются учебные материалы для просмотра и скачивания. Эти материалы систематически дополняются в течение всего периода обучения в соответствии с «Расписанием обучения с применением дистанционных технологий»

4. Изучение учащимися учебных материалов является основой изучения предмета. Электронные учебные материалы в зависимости от учебного плана могут содержать конспекты уроков, презентации:

- для освоения теоретических основ учебного предмета, тестовые задания, ситуационные задачи и другие оценивающие задания

для выполнения практических заданий, методические указания по выполнению контрольных и лабораторных работ, а также различную сопроводительную информацию.

5. В процессе обучения информация дополняется и обновляется. Учитель размещает следующую информацию:

- пояснения для учащихся (например, какие на текущей неделе необходимо изучить разделы учебного пособия и т.д.);

- ресурсы (документы форматов MS Word, MS Excel, MS PowerPoint, PDF и пр., каталоги, глоссарии, ссылки на веб-страницы и т.д.);

- дистанционные учебные задания.

Дистанционные учебные задания имеют инструкцию или требования по его выполнению.

6. Последовательно, в соответствии с рекомендациями, приводимыми учителями, изучить учебные материалы по предмету

**7.** В установленные сроки отправить выполненное задание на электронный почтовый адрес своего класса, указанный ниже в инструкции *с указанием в теме письма предмета и Ф.И. ученика*. **Например, «Русский язык. Иванов Иван».**

8. Результаты проверки заданий отправляются по электронной почте учителем в ответ. Срок проверки заданий, как правило, не превышает 1 недели.

## **ВНИМАНИЕ!**

*Задания, не имеющие ограничений по срокам выполнения, должны быть выполнены учащимися до окончания срока изучения предмета в учебном году в соответствии с*

*««Расписанием обучения с применением дистанционных технологий»! После окончания указанного срока невыполненные задания учащихся переходят в разряд задолженностей. Решение о приеме задолженностей принимает учебная часть школы и преподаватель.*

## **Электронные почты классов для отправки заданий на проверку:**

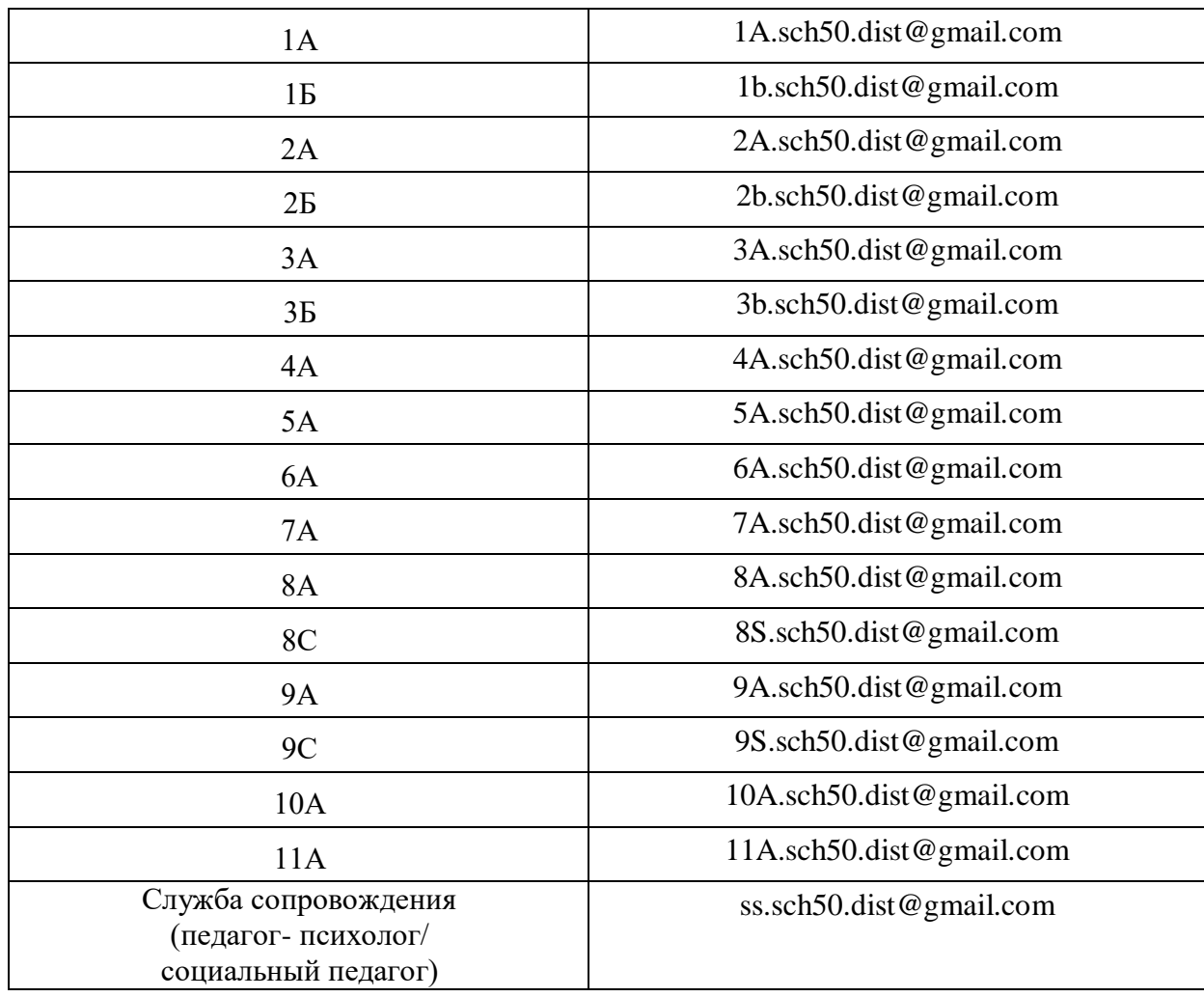